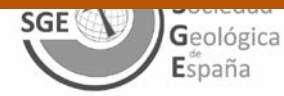

**GEOGACETA,** 62, 2017

# **Cálculo de Escenarios de Daños Sísmicos en la Comunidad Valenciana utilizando Model Builder (ArcGIS)**

*Calculation of Seismic Damage Scenarios in Valencian Community using Model Builder* 

#### **Iván Medina-Cascales, Juan Luís Soler-Llorens y José Juan Giner**

Departamento de Ciencias de la Tierra y del Medio Ambiente, Universidad de Alicante, Apdo. 99, 03080 Alicante, España. imc40@alu.ua.es, jl.soler@ua.es, jj.giner@ua.es

#### **ABSTRACT**

In this paper we present a tool wich allows a quick simulation of Seismic Damage Scenarios (SDS) from any earthquake occurred within Valencian Community. For its design we have used ArcGIS Model Builder application. The input data required for the simulation are: the earthquake, the lithological cartography, municipalities with their building census, a damage probability matrices and the municipalities' population census. Using seismic wave attenuation laws and considering the local effect, the tool calculates the seismic shaking expressed in seismic intensity (EMS-98). Then, with the Vulnerability Index Method (VIM) it obtains building damages (mild, moderated and serious) through the application of damage probability matrices. Finally, population damages (people with minor or serious injuries, deads and homeless) are calculated using the ATC-13 method proposed by the ATC (Applied Technology Council). Obtained results are represented in several maps. In this way we have implemented a useful tool in studies of municipal planning for facing seismic risk, like Protección Civil Actuation Plans.

**Key-words:** Seismic Damages Scenario, seismic risk, Valencian Comunity, Model Builder, GIS.

#### **RESUMEN**

En este trabajo presentamos una herramienta que permite simular de forma rápida Escenarios de Daño Sísmico (EDS) a partir de cualquier terremoto que se produzca dentro de la Comunidad Valenciana. Para su diseño se ha empleado la aplicación Model Builder de ArcGIS. Los datos de entrada necesarios para la simulación son: el terremoto, la cartografía litológica, los municipios con el censo de edificios, unas matrices de probabilidad de daño y el censo de población por municipios. Mediante el uso de leyes de atenuación de ondas sísmicas y teniendo en cuenta el efecto de sitio se calcula la sacudida sufrida en términos de intensidad sísmica (EMS-98). Posteriormente se obtienen los daños sufridos por los edificios (leves, moderados y graves) mediante la aplicación de matrices de probabilidad de daño. Finalmente se calculan los daños a la población (heridos leves, heridos graves, muertos y personas sin hogar) utilizando la metodología ATC-13 propuesta por el ATC (Consejo de Tecnología Aplicada) de California. Los resultados obtenidos se representan en varios mapas. De esta forma se ha implementado una herramienta de gran utilidad para estudios orientados a la planificación municipal ante el riesgo sísmico, como pueden ser los Planes de Actuación de Protección Civil.

**Palabras clave:** Escenarios de Daño Sísmico, riesgo sísmico, Comunidad Valenciana, Model Builder, SIG.

Geogaceta, 62 (2017), 67-70 ISSN (versión impresa): 0213-683X ISSN (Internet): 2173-6545

### **Introducción**

En la Península Ibérica existen varias regiones bajo la amenaza de los terremotos. Reducir su impacto es una necesidad indiscutible. Para ello es necesario conocer la amenaza y evaluar el riesgo sísmico de la zona de interés, proponer y mejorar métodos y normativa sismorresistentes e implantar medidas preventivas y de emergencia ante los sismos. Una de estas medidas consiste en elaborar escenarios de Daños Sísmicos (EDS), herramientas de gran utilidad tanto en la prevención de desastres sísmicos como en la planificación

de emergencias tras la ocurrencia de un terremoto. Los EDS aportan información sobre la distribución de los daños producidos por un sismo, real o modelo, en una determinada zona, a partir de su localización e intensidad epicentral.

Existe una aplicación informática de simulación de EDS desarrollada por la Dirección General de Protección Civil y el IGN (SES-2002), basada en la metodologia desarrollada por González et al. (2000) para Cataluña.

También se han realizado escenarios sísmicos en ciudades como Málaga (Irizarry et al., 2007) Barcelona (Lantada et al., 2010) y Granada (Fernández-Castanys, Aceptación: 26 de abril 2017

Recepción: 30 de enero de 2017 Revisión: 23 de marzo de 2017

2012). Tanto estos EDS como el SES-2002 siguen una metodología basada en la aplicación de matrices de probabilidad de daños según la intensidad del terremoto y matrices de clases de vulnerabilidad.

El sur de la Comunidad Valenciana (SE de la Península Ibérica) está ubicado en una zona sísmicamente activa, y ha sido azotado a lo largo de la historia por terremotos destructores, destacando el de Torrevieja de 1829 ( $I_{MSE}$ =IX-X). Es por esto que está considerada como una de las zonas con mayor peligrosidad sísmica de España según el IGN-UPM (2013). Esto, sumado a su elevada densidad de población y a la intensa actividad turística, hace que sea indispensable disponer de una herramienta que genere EDS que permita una mejor planificación y gestión del riesgo sísmico.

El objetivo que persigue el presente trabajo es presentar una herramienta interactiva que permita calcular EDS de forma instantánea a partir de la localización e intensidad epicentral de un sismo, evitando el largo proceso manual que esto conlleva. A diferencia del SES-2002, que es una aplicación independiente, esta herramienta se integra en un sistema de información geográfica (SIG), en concreto, ArcGIS 10.2. De esta forma será posible interactuar con los datos obtenidos e integrar, si se desea, la información vectorial resultante como capas dentro de un SIG. La herramienta se ha construido utilizando la aplicación Model Builder, que permite crear y automatizar flujos de trabajo mediante cadenas de geoprocesos y comandos, a partir de unos datos de entrada. Añadiendo el modelo a la ArcToolbox de ArcGIS, este puede ser ejecutado directamente tras añadir los datos de entrada (inputs). En pocos minutos se obtienen una serie de mapas que constituyen los datos del EDS. La metodología que sigue el modelo consta de tres fases: 1) cálculo de la sacudida sísmica; 2) cálculo de daños a edificios y 3) estimación de daños humanos con la metodología del Applied Technology Council-13 (ATC-13, 1985) (Fig. 1).

# **Datos de entrada: inputs.**

Los ficheros de entrada necesarios para ejecutar la simulación de un EDS son: 1) El terremoto en formato vectorial shapefile (.shp) que incluya el punto que representa el epicentro y la intensidad epicentral. 2) La cartografía litológica como otro .shp, utilizada para calcular el efecto de sitio. En su tabla de atributos figuran las variaciones que cada litología produce en la intensidad sísmica según la clasificación de Tinsley y Fumal (1985). 3) Un .shp con los términos municipales. En su tabla se agrupan las viviendas de cada término según el periodo de construcción (censo de edificios de 2011 del INE). 4) Las matrices de probabilidad de daño, en forma de hoja de cálculo, para estimar los daños por municipio. Teniendo en cuenta las características de las viviendas y la sismicidad moderada de la Comunidad Valenciana, se han empleado las matrices elaboradas por

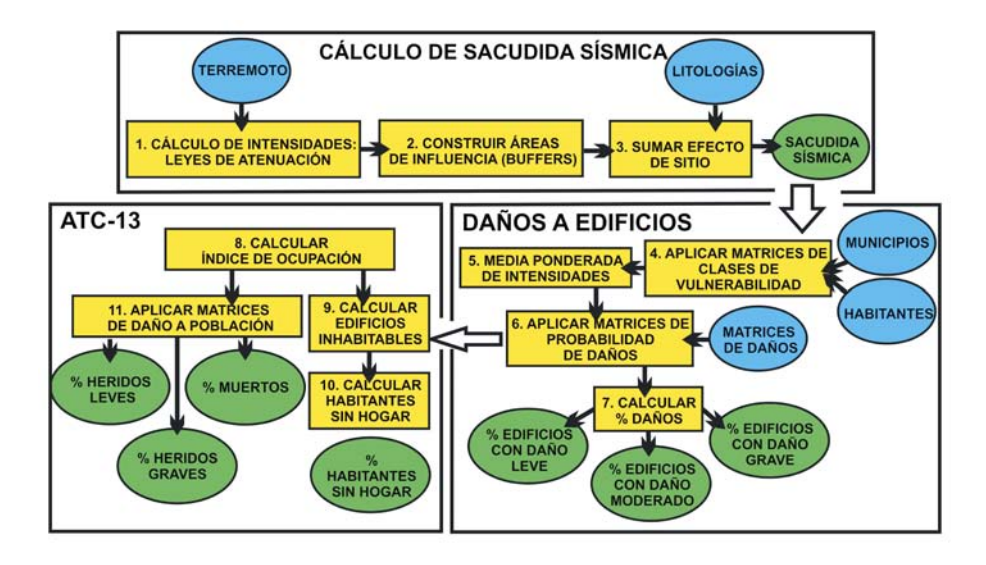

**Fig. 1- Diagrama que representa de forma sintética las tres fases seguidas por la herramienta diseñada para la simulación de EDS. Como puede verse en la versión electrónica en color, los datos de entrada se muestran en azul, los de salida en verde y los procesos en amarillo.**

**Fig. 1- Diagram representing synthetically the three phases followed by the designed tool for SDS simulation. As can be observed at the electronic version in color, input data are shown in blue, output data in green and processes in yellow.**

Chávez et al. (1998) a partir de estudios realizados sobre los daños causados en edificios por el terremoto de Irpinia, Italia (1980). Estas matrices clasifican los daños en 6 grados para cada clase de vulnerabilidad de los edificios, desde daño 0, sin daños, al daño 5, que implicaría el colapso de la edificación, en base a la escala EMS-98. 5) El censo de población de 2011 de cada municipio, obtenido del INE, en una hoja de cálculo. Estos datos serán necesarios a la hora de calcular los daños a la población.

En el siguiente enlace se presenta la herramienta desarrollada en este artículo junto con todos los ficheros necesarios para su ejecución: https://web.ua.es/urs/sismosurs/eds/Modelo\_EDS\_CV.zip

# **Metodología**

## Cálculo de la sacudida sísmica.

El objetivo de la primera fase del modelo consiste en calcular la sacudida producida por el terremoto escenario en el área circundante, en términos de intensidad sísmica (EMS-98). Para ello se aplican las leyes de atenuación de Martín Martín (1984) (Pasos 1 y 2, Fig. 1). De esta forma el territorio afectado queda dividido en áreas circulares concéntricas al epicentro, delimitadas por isosistas, cada una con un valor de intensidad menor a medida que el radio de las mismas es mayor. Para completar el cálculo de la sacudida es necesario

conocer el efecto de sitio, es decir, las variaciones que producen los distintos tipos de litologías en superficie en la propagación de las ondas sísmicas y, por consiguiente, en la intensidad. Estas variaciones se suman a las intensidades calculadas con anterioridad (paso 3, Fig. 1).

# Evaluación de daños a edificios.

Una vez conocida la sacudida sísmica, el modelo contempla la vulnerabilidad sísmica de cada municipio, relacionada con el grado de daño esperado en las viviendas ante un sismo de intensidad dada. Aunque existen distintas metodologías, cuya aplicación depende de factores como la actividad sísmica o la cantidad de información disponible en la zona de aplicación, la empleada en este caso considera que la capacidad de las estructuras para soportar las sacudidas sísmicas depende de las características constructivas de las mismas. El modelo asume que estas características dependen de la fecha de construcción. En esta herramienta se han considerado las cuatro primeras clases constructivas de la clasificación de la EMS-98 de Grünthal (1998) (A, B, C y D, de más a menos vulnerables) por ser las presentes en el territorio valenciano según el Instituto Valenciano de Edificación (IVE, 2010).

Conociendo el año de construcción de los edificios y el censo de población, ambos datos de entrada, y aplicando dos matrices de distribución de vulnerabilidad, para entorno rural y urbano en la Comunidad Valenciana (IVE, 2010), se puede conocer la distribución de clases de vulnerabilidad para los distintos periodos (paso 4, Fig. 1). Para calcular los daños también se requiere la intensidad sufrida en cada municipio. Como en cada término municipal se darán varios valores de intensidad debido a las distintas litologías, el modelo hace una media ponderada en función del área que ocupe cada valor de intensidad dentro de los límites del municipio (paso 5, Fig. 1). Tras esto se aplican las matrices de probabilidad de daño de Chávez et al. (1998). Para cada municipio se calcula el número de edificios que sufrirán determinado grado de daño para cada clase de vulnerabilidad (paso 6, Fig. 1). Finalmente, los 6 grados de daño se agrupan en leves (grados 0+1), moderados (grados 2+3) y graves (grados 4+5) y se obtienen los porcentajes de edificios dañados (paso 7, Fig. 1).

#### Evaluación de daños a la población.

Los daños a la población considerados son: habitantes que se quedan sin hogar, heridos leves, graves y muertos. Para obtener estos datos, el primer paso es calcular del índice de ocupación de cada municipio, es decir, la media de habitantes por edificio (paso 8, Fig. 1). El número de personas sin hogar se obtiene multiplicando este índice por el número de edificios inhabitables tras el terremoto, que son aquellos con daños de grado 5, 4 y hasta un 40% de grado 3 (pasos 9 y 10, Fig. 1).

Para estimar el número de heridos leves, graves y fallecidos se emplea el método del ATC-13 (1985). Los resultados obtenidos de esta forma, pese a ser muy completos y de gran utilidad, solo son orientativos en el caso de la Comunidad Valenciana. Esto se debe a que la metodología se ha desarrollado atendiendo a tipologías constructivas y terremotos de California.

#### **GEOGACETA,** 62, 2017

El método se basa en la aplicación de coeficientes de personas afectadas según el grado de daño en las viviendas, considerando incluso los daños más leves producidos en estas. El producto del índice de ocupación por el número de edificios con cada grado de daño dará el número de personas afectadas por cada uno de estos. Finalmente, el resultado se multiplica por el coeficiente correspondiente, obteniéndose así el número de víctimas (paso 11, Fig. 1).

## **Resultados obtenidos: outputs.**

Tras ejecutar la herramienta se obtienen como resultados finales una serie de cartografías, con su correspondiente tabla de datos asociada, que en su conjunto representan el EDS correspondiente al terremoto escenario.

En el mapa de sacudida sísmica queda representada la intensidad sufrida en cada punto alrededor del epicentro (Fig. 2A). Por

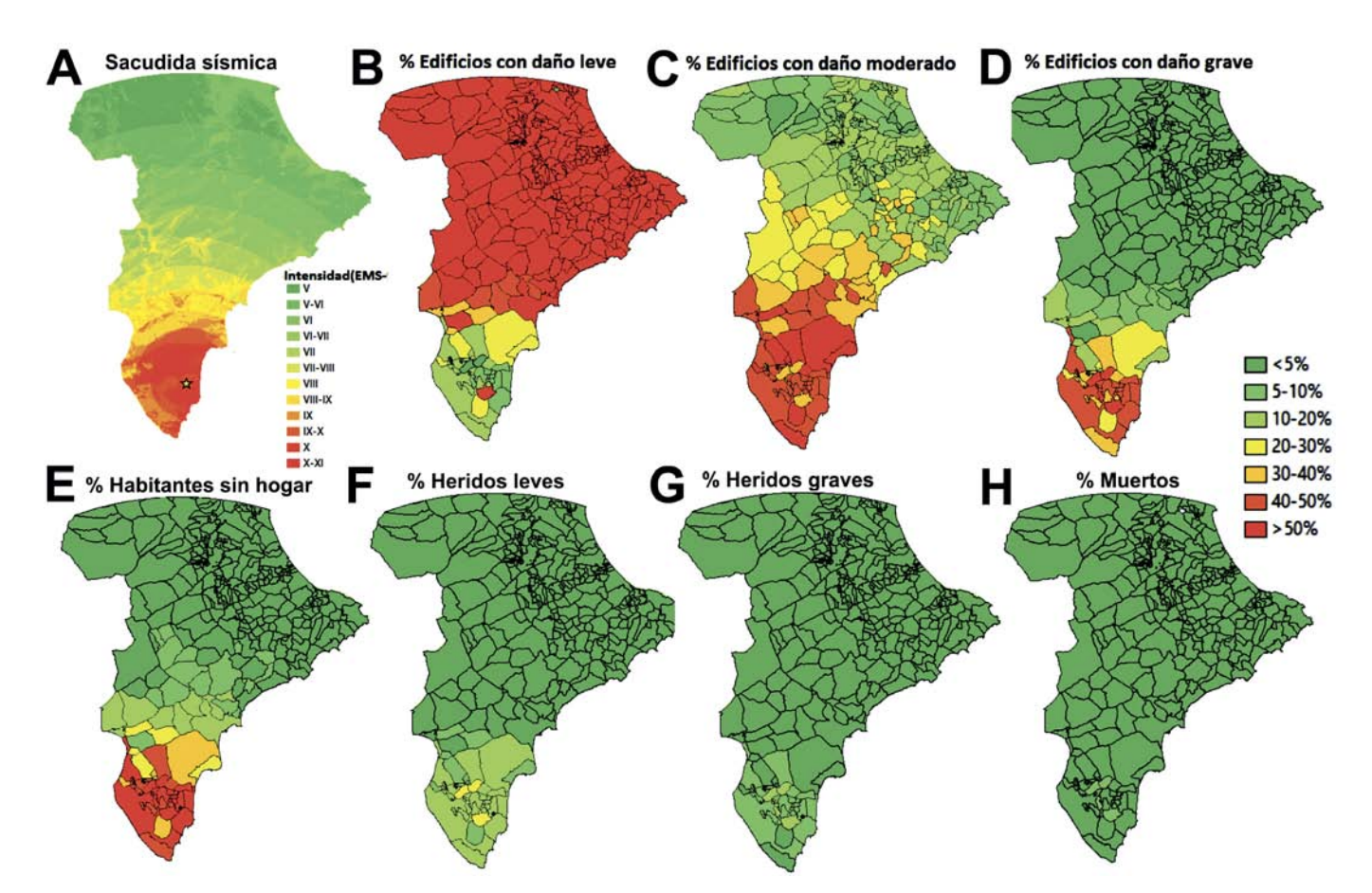

**Fig. 2- Ejemplo de los mapas generados por la herramienta diseñada, en este caso aplicada en el sur de la Comunidad Valenciana. A)- Mapa de sacudida sísmica. B), C) y D)- Porcentajes de edificios con daños leves, moderados y graves. E)- Porcentaje de personas sin hogar. F), G) y H)- Porcentaje de heridos leves, graves y muertos. Este EDS corresponde a un terremoto equivalente al de Torrevieja de 1829 de intensidad IX-X. Ver figura en color en la web. Fig. 2- Example of maps generated by the designed tool. In this case it is applied in the south of Comunidad Valenciana. A)- Seismic shaking map. B), C) and D)- Percentage of buildings with slight, moderate and severe damages. E)- Percentage of homeless. F), G) and H)- Percentage of minor injuries, severe injuries and deaths. This SDS corresponds to an earthquake equivalent to the one at Torrevieja in 1829 with IX-X intensity. See color figure in the web.**

otro lado se generan tres mapas que representan, por municipio, el porcentaje de edificios con cada grado de daño (Figs. 2B, C y D). Por último se obtiene la cartografía de daños a la población, compuesta por cuatro mapas: porcentaje de habitantes que se han quedado sin hogar (Fig. 2E), porcentaje de heridos leves y graves (Figs. 2F y G), y porcentaje de muertos (Fig. 2H).

# **Conclusiones.**

La metodología empleada para diseñar la herramienta aquí presentada pone de manifiesto el costoso proceso y la complejidad que supone la simulación de EDS. Estos inconvenientes deben minimizarse en una situación de emergencia sísmica, ante la que es preciso estimar de forma rápida los efectos que ha tenido un terremoto (distribución de intensidades, zonas con más edificios dañados y víctimas, etc.) para así poder coordinar los servicios de emergencia rápidamente y con la mayor eficacia posible.

Con la aplicación Model Builder de Arc-GIS se ha creado un modelo que realiza de forma automática, a partir de la intensidad epicentral y localización del terremoto, todos los cálculos y geoprocesos necesarios para obtener la sacudida sísmica y la distribución espacial de los daños a edificios (leves, moderados y graves) y a la población (personas sin hogar, heridos leves, moderados y fallecidos). El resultado es una herramienta potente y de gran interés para cualquier estudio orientado a la planificación municipal ante el riesgo sísmico, como pueden ser los Planes de Actuación de Emergencia Municipal. La utilidad de esta herramienta es doble, ya que por un lado permite estimar a priori los daños de un terremoto teórico y, por otro lado, permite a los servicios de Protección Civil conocer de manera inmediata los daños potenciales que un terremoto real haya podido causar, ayudando en la planificación de la respuesta inmediata. La herramienta está diseñada para su aplicación en la Comunidad Valenciana, pero puede ser aplicada a cualquier entorno geográfico de forma sencilla, adaptando los datos de entrada al formato requerido. Además, los resultados se representan como cartografía vectorial (Fig. 2), que puede ser integrada directamente en cualquier SIG.

# **Agradecimientos**

Este trabajo ha sido financiado por el proyecto de investigación del MINECO CGL2011- 30153-C02-02, el grupo de investigación de la U. de Alicante VIGROB053, el contrato de investigación de la U. de Jaén 2015CL015, el proyecto de investigación de la U. de Jaén UJA2014/06/17 y una Ayuda de Máster e Iniciación a la Investigación concedida por el Programa Propio del Vicerrectorado de Investigación, Desarrollo e Innovación para el fomento de la I+D+i en la U. de Alicante.

# **Referencias**

- ATC (1985). Applied Technology Council, ATC-13 Report, Redwood City, CA.
- Chávez, J., Goula, X., Roca, A., Cabañas, L., Benito, B., Rinaldis, D. y Sabetta, F. (1998). En: 1ª Asamblea Hispano-Portuguesa de Geodesia y Geofísica de Almería (CD-ROM, 1999).
- Dirección General de Protección Civil e Instituto Geográfico Nacional (2002). Simulación de Escenarios Sísmicos (SES-2002) [Aplicación informática].
- Fernández-Castanys, M.F. (2012). Elaboración de escenarios de daños sísmicos en la ciudad de Granada. Tesis doctoral, Univ. de Granada, 325 p.
- González, M., Chávez, J., Susagna, T., Goula, X y Roca, A. (2000). En: 2ª Asamblea Hispano-Portuguesa de Geodesia y Geofísica. Portugal, 8-12.
- Grünthal, G. (1998). European Macroseismic Scale 1998 (EMS-98). Cahiers du Centre Européen de Géodynamique et de Séismologie, 99 p.
- IGN-UPM (2013). Actualización de Mapas de Peligrosidad Sísmica de España 2012. Editorial Centro Nacional de Información Geográfica, Madrid. ISBN: 978-84-416- 2685-0, 267 pp.
- Instituto Valenciano de Edificación (2010) Estudio de Vulnerabilidad Sísmica en la Comunidad Valenciana. IVE, 1117 p.
- Irizarry, J., Macau, A., Susagna, T., García, R., Figueras, S., Goded, T., Clavero, D. y Pazos, A. (2007). En: 3er Congreso Nacional de Ingenieria Sísmica, 18p.
- Lantada N., Irizarry, J., Barbat, A.H., Goula, X., Roca, A., Susagna, T., Pujades, L.G. (2010). Bulletin of Earthquake Engineering 8, 201-229.
- Martín Martín, A. J. (1984). Riesgo sísmico en la Península Ibérica. Tesis Doctoral, Univ. Politécnica de Madrid, 235 p.
- Tinsley, J.C. y Fumal, T.E. (1985). En: Evaluating earthquake hazards in the Los Angeles region- An earth-science perspective (J.I. Ziony, Ed.) U.S. Geological Survey Professional Paper 1360, 101-125.